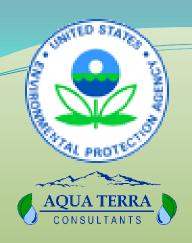

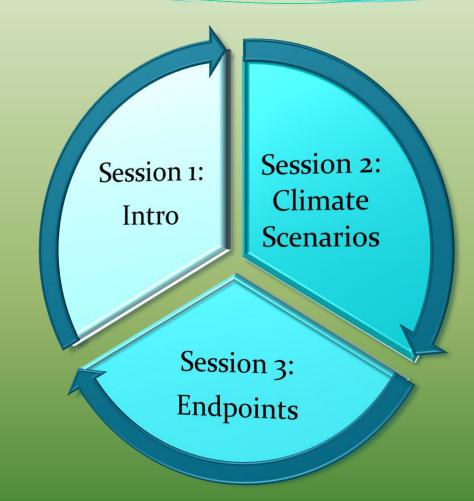

### Session 2: Climate Scenarios

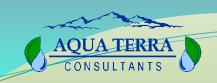

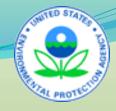

#### Session 2: Climate Scenarios

Part A

• Sources of Climate Data

Part B

 Adjustments to Precipitation and Air Temperature

Part C

Creating a Climate Scenario

Part D

Exercises

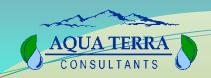

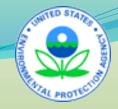

**Set Up CAT** 

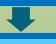

Specify Climate Record Adjustments

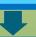

**Create Scenarios** 

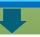

**Define Endpoints** 

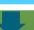

**Run HSPF** 

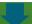

**Analyze Endpoints** 

### Session 2: Climate Scenarios

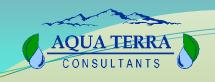

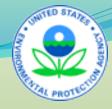

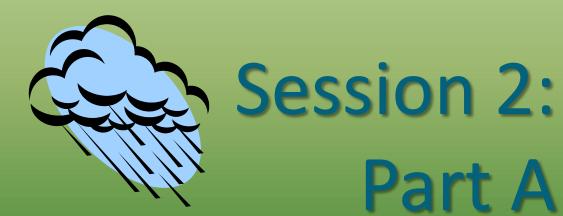

Sources of Climate Data

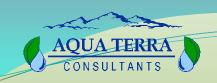

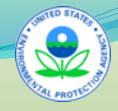

#### Sources of Climate Data

- Historical and paleo-extreme events
- Observed trends
- Global and regional scale climate models

Data requirements will vary depending on assessment goals.

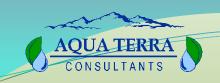

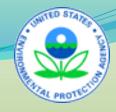

# General Circulation Models (GCMs) and Regional Climate Models (RCMs)

- GCMs and RCMs-- represent physical processes in the atmosphere, ocean, cryosphere and land surface
- The most advanced tools currently available for simulating the response of the global climate system to increasing greenhouse gas concentrations

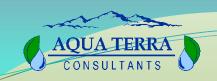

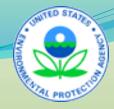

### General Circulation Models (GCM)

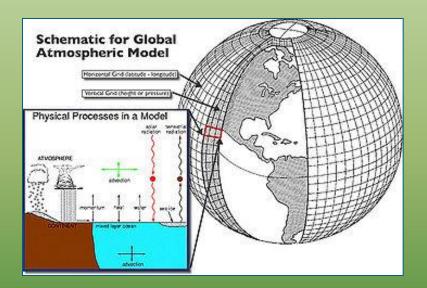

 GCMs depict the climate using a three dimensional grid over the globe, typically having a horizontal resolution of between 250 and 600 km

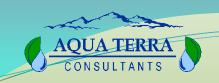

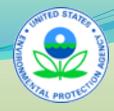

# Intergovernmental Panel on Climate Change (IPCC)

- IPCC website provides a wealth of scientific information and products including links to the 2007 Fourth Assessment Report.

  <a href="http://www.ipcc.ch/">http://www.ipcc.ch/</a>
- IPCC gives guidance on developing scenarios and conducting climate change impact assessments.
- IPCC Data Distribution Centre (DDC): <u>http://www.ipcc-data.org/</u>

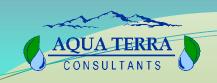

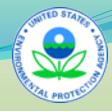

## Criteria for Selecting Climate Scenarios

- Consistency with global/regional projections
- Physical plausibility
- Applicability in impact assessments
- Representation of data
- Accessibility

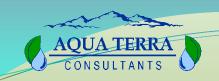

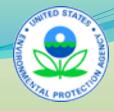

#### Climate Scenario

- 'Scenario' a possible or plausible future, not necessarily a probable future
- IPCC Task Group on Data and Scenario Support for Impacts and Climate Analysis (TGICA)
- Three different types of scenarios
  - Synthetic
  - Analogue
  - Model-based

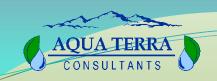

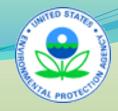

### Synthetic Scenario

- Climate attributes are changed by a realistic but user-driven amount
- Often according to a qualitative interpretation of climate model simulations for a region.

Example: user-driven adjustments of historical temperatures by 1, 2, 3, and 4°C and historical precipitation by 5, 10, 15, and 20% could be applied in various combinations to create synthetic change scenarios.

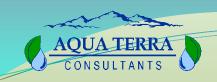

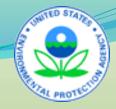

### **Analogue Scenarios**

- Constructed by identifying recorded climate regimes which may resemble the future climate in a given region.
- These records can be obtained either from the past (temporal analogues) or from a different region at the present time (spatial analogues).

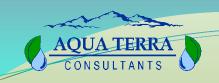

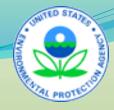

#### **Model-based Scenarios**

- Developed using output from modeling experiments with General Circulation Models (GCM) and Regional Climate Models (RCM)
- Simulate the response of the global climate system to increasing greenhouse gas concentrations.

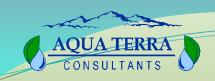

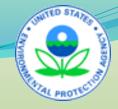

#### Scenario Components

 Arithmetic adjustment(s) to baseline temperature and/or precipitation record

Example: A single climate change scenario with three scenario components

- Increased precip during winter months
- 2. Decreased precip during summer months
- 3. Uniform annual increase in air temperature

CAT
imposes no
constraints
on the type
and
magnitude
of changes
made.

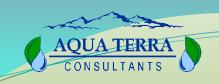

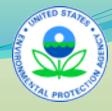

# Monocacy Watershed Case Study

- Climate change projection data acquired from Penn State University's Consortium of Atlantic Regional Assessments project (CARA; <a href="http://www.cara.psu.edu/">http://www.cara.psu.edu/</a>)
- CARA provided spatially referenced data from climate modeling experiments using seven GCM models

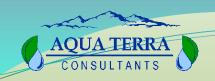

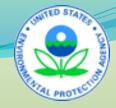

### Scenario Analysis Monocacy Case Study

- Synthetic scenarios to understand important system properties, e.g., thresholds and non-linear behaviors
- Model-based scenarios created by applying change statistics (deltas) from each CARA model projection to an user-defined base period of historical, hourly temp and precip data (1984 to 2000) from 8 NCDC weather stations

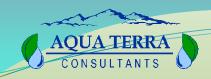

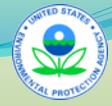

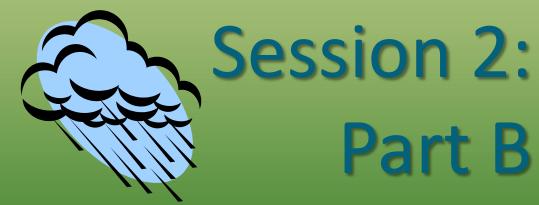

Record Adjustments

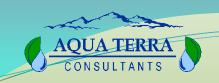

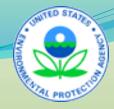

#### **Record Adjustments**

#### **Two Options:**

- Full record -- affects all years within the historical time period
- Partial record affects only a selected set of years with the historical time period

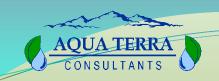

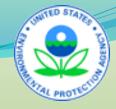

# Precipitation and Temperature Adjustments

Any one or more of these types of adjustments can be combined to create more complex climate change scenarios

#### Universal adjustments

Example: the same adjustment made to data from multiple weather stations

#### Selective adjustments

Example: temp and precip from different locations within a watershed are modified independently

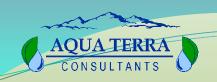

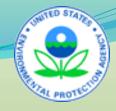

# Five Options for Adjusting Precipitation

- Apply multiplier to full record
- Apply seasonal multiplier
- Modify partial record
- Represent storm intensification
- Add or remove storm events

Adjustments
are for
amount, NOT
type of
precipitation.
HSPF uses air
temp to
determine
type.

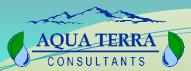

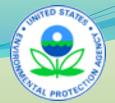

# Option 1: Full Record Multiplier

- Assumes precipitation will change (increase or decrease) in a uniform way throughout the year.
- Stand-alone manner or as one component of a more complex scenario including additional adjustments.

Example of a relevant analysis: Evaluate the impact of a uniform 20% increase in precipitation on watershed endpoints.

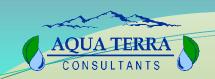

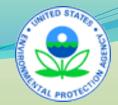

### Option 2: Seasonal Multiplier

- Assumes precip will change in the specified way only during certain times of year for each year in the record
- BASINS CAT enables the selection of one month or any combination of months.

Example of a relevant analysis: Evaluate the impact on watershed endpoints of a uniform 20% seasonal increase in precipitation during the months of June, July, and August for each year of the record.

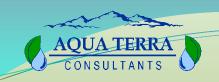

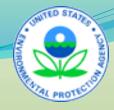

# Option 3: Partial Record Modification

 Assumes that precipitation will change only during certain years within the full record

Example of a relevant analysis: Evaluate the effect of climate change-induced drought by decreasing by 20% all precipitation values occurring within the driest water year or years contained within the record.

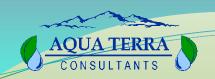

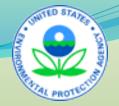

#### Option 4:

### Represent Storm Intensification

• Apply a constant multiplier to all events within a specified event size class.

Example of a relevant analysis: Evaluate the impact of a 10% increase of annual precip occurring within the largest 20% (defined by total storm volume) of the storms <u>or</u> only in events that are among the lowest 90% defined by total storm volume.

The Synoptic Analysis Tool available within BASINS can be used to characterize precipitation events.

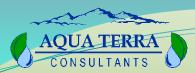

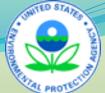

### Option 5: Add or Remove Storm Events

 Storm events are randomly added or removed to represent changes in the frequency of events

Example of a relevant analysis: Evaluate the impact of increasing precip volume by 10% by adding randomly-timed rainfall events with an average intensity greater than 0.1 inches per hour.

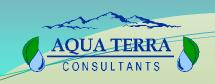

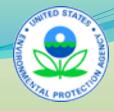

### Three Options for Adjusting Temperature

- Add or subtract a constant to a
  - **1.** full record
  - specific season
  - partial record

Whenever an adjustment is made to a historical air temperature, the potential PET record must be regenerated.

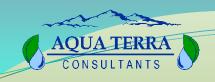

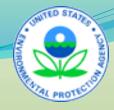

### Option 1: Full Record

 A constant change in air temperature is added or subtracted from each value in the full record.

Example of a relevant analysis: Evaluate the impact of a uniform 2°C increase in air temp on watershed endpoints.

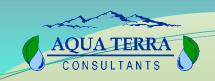

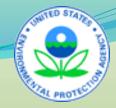

### Option 2: Specified Season

• A constant change in air temp is added or subtracted from values within a user-specified season each year of the full record.

Example of a relevant analysis: Evaluate the impact on watershed endpoints of a uniform 2°C increase in air temperature during the cool months (November through April) and a uniform 4°C increase during the warm months (May through October)

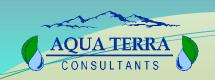

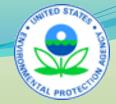

### Option 3: Partial Record

• A constant change in air temperature is added or subtracted only from values within a userspecified time period (years) within the full record.

Example of a relevant analysis: Evaluate the effect that a uniform increase of 3°C has on drought conditions occurring within the driest water year contained within the simulation period.

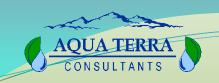

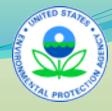

#### Using CAT with other Models

Exporting climate change scenarios as ASCII text files:

- Single adjustment record export as an ASCII file independent of running the HSPF model.
- 2. Multiple adjustments record -complete an HSPF model run first,
  then export resulting record as ASCII
  files.

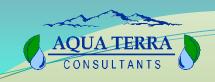

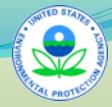

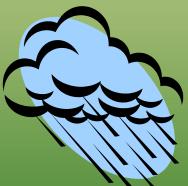

### Session 2: Part C

Creating a Climate Scenario

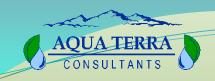

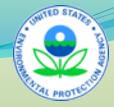

#### Climate Data Tab

To manage changes to input time series data:

- Select existing input time series
- 2. Make record adjustments

| Climate Assessment Tool                                           | _    |
|-------------------------------------------------------------------|------|
| File Edit Options Help                                            |      |
| Climate Data   Assessment Endpoints   Results Table   Pivot Table |      |
| Base Scenario C:\BASINS\data\Climate\base.uci                     |      |
| New Scenario Modified                                             |      |
| Add Remove Edit View Prepared                                     | v ^  |
|                                                                   |      |
|                                                                   |      |
|                                                                   |      |
|                                                                   |      |
|                                                                   |      |
| Start                                                             | Plot |

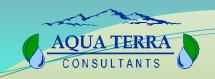

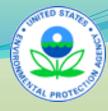

| Modify Existing Data     |                            |            | _        |
|--------------------------|----------------------------|------------|----------|
| Modification Name:       | Increase Precip            |            |          |
| Existing Data to Modify: | OBSERVED UPMARLBR          | RHPRECIP   | View     |
| Compute PET:             | Click to specify PET to re | eplace>    | View     |
| How to Modify:           | Multiply Existing Values b | y a Number | <u> </u> |
| Number to multiply exist | ng data by                 |            |          |
|                          | Iterate Changes            |            |          |
| Value 1.2                | multiplication factor      | r          |          |
|                          |                            |            |          |
|                          |                            |            |          |
| - Events                 |                            |            |          |
| ☐ Vary precipitation onl | y in the following Events  |            |          |
|                          | , ,                        |            |          |
|                          |                            |            |          |
|                          |                            |            |          |
|                          |                            |            |          |
|                          |                            |            |          |
| Seasons                  |                            |            |          |
| ☐ Vary only in selected  |                            |            |          |
|                          |                            |            |          |
|                          |                            |            |          |
|                          |                            |            |          |
|                          |                            |            |          |
|                          |                            |            |          |
|                          |                            | Ok         | Cancel   |
|                          |                            |            |          |

# Example Record Adjustment 1: Apply Multiplier to Full Record

| Climate Assessment Tool                                           | _       |
|-------------------------------------------------------------------|---------|
| File Edit Options Help                                            |         |
| Climate Data   Assessment Endpoints   Results Table   Pivot Table |         |
| Base Scenario C:\BASINS\data\Climate\base.uci                     |         |
| New Scenario Modified                                             |         |
| Add Remove Edit View Prepared                                     | _ v _ ^ |
| ☑ Increase Precip Multiply 1.2                                    |         |
|                                                                   |         |
|                                                                   |         |
|                                                                   |         |
|                                                                   |         |
| Start Total iterations selected = 1 (0:09)                        | Plot    |

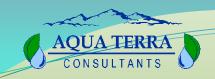

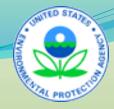

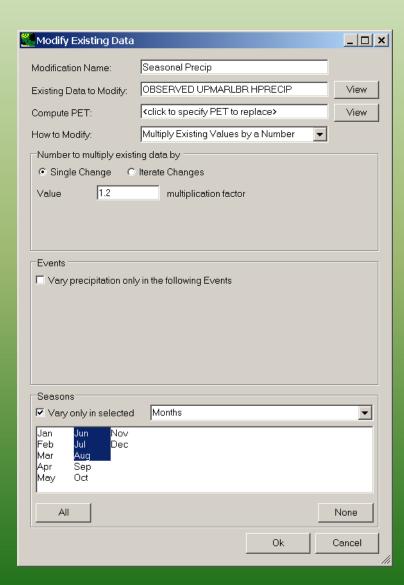

## Example Record Adjustment 2: Apply Seasonal Multiplier

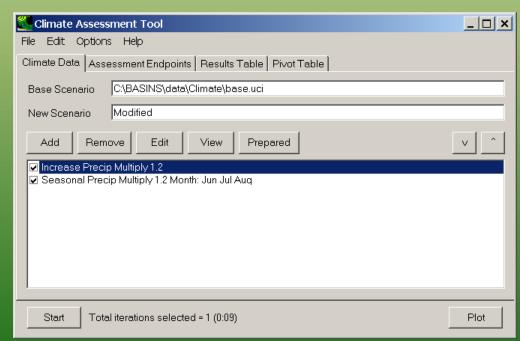

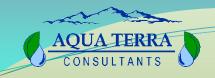

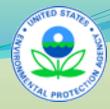

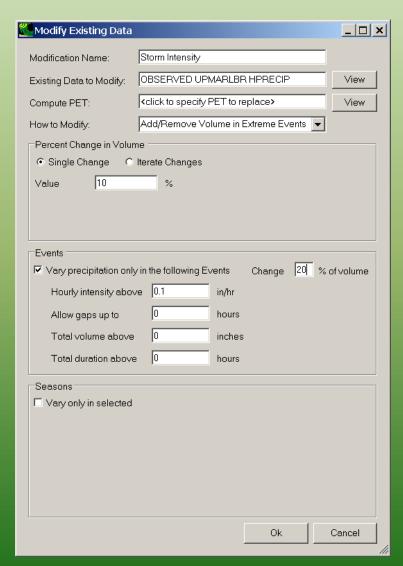

# Example Record Adjustment 3: Represent Storm Intensification

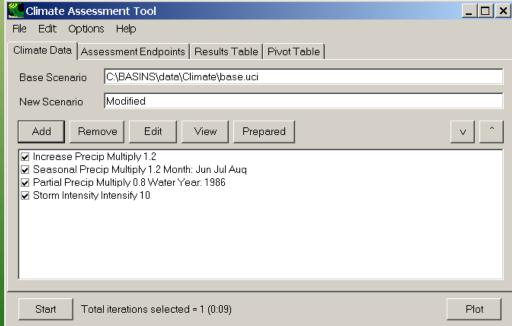

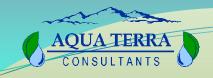

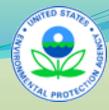

| Modify Existing Data      |                            | _   _   × |
|---------------------------|----------------------------|-----------|
| Modification Name:        | Temperature                |           |
| Existing Data to Modify:  | OBSERVED BELTSVIL AIRTMP   | View      |
| Compute PET:              | OBSERVED BELTSVIL PET      | View      |
| ·                         | Change Temperature         |           |
| How to Modify:            |                            |           |
| Single Change             | existing temperature value |           |
| Value 2                   |                            |           |
| value j4                  | degrees                    |           |
|                           |                            |           |
|                           |                            |           |
| Events                    |                            |           |
| ☐ Vary precipitation only | y in the following Events  |           |
|                           |                            |           |
|                           |                            |           |
|                           |                            |           |
|                           |                            |           |
|                           |                            |           |
| Seasons                   |                            |           |
| ☐ Vary only in selected   |                            |           |
|                           |                            |           |
|                           |                            |           |
|                           |                            |           |
|                           |                            |           |
|                           |                            |           |
|                           | Ok                         | Cancel    |
|                           |                            |           |

### Example Record Adjustment 4: Add a Constant

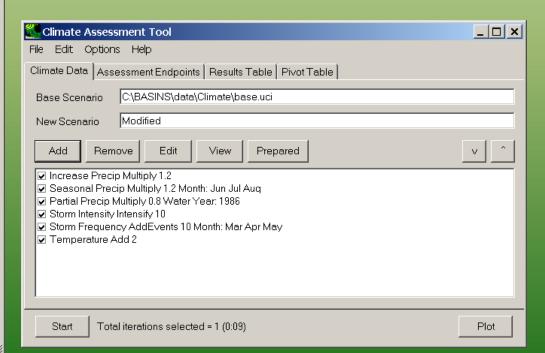

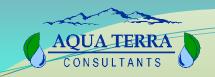

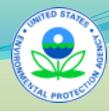

| Modify Existing Data           |                                                                                                    | _   ×   |
|--------------------------------|----------------------------------------------------------------------------------------------------|---------|
| Modification Name:             | Synthetic Temp                                                                                                    |         |
| Existing Data to Modify:       | OBSERVED BELTSVIL AIRTMP                                                                                                    | View    |
| Compute PET:                   | OBSERVED BELTSVIL PET                                                                                                    | View    |
| How to Modify:                 | Change Temperature    The state of the state of the state |         |
| Degrees to add to each         | existing temperature value                                                                                                    |         |
| C Single Change ©              | Iterate Changes                                                                                                    |         |
| Minimum 0                      | degrees                                                                                                    |         |
| Maximum: 3                     | degrees                                                                                                    |         |
| Increment: 1                   | Increase this much each iteration from N                                                                                                    | 1inimum |
| Seasons  Vary only in selected |                                                                                                    |         |
|                                |                                                                                                    |         |

# Example Record Adjustment 5: Iterative Changes

| Climate Assessment Tool                                                                          | _   × |
|--------------------------------------------------------------------------------------------------|-------|
| File Edit Options Help                                                                           |       |
| Climate Data   Assessment Endpoints   Results Table   Pivot Table                                |       |
| Base Scenario C:\BASINS\data\Climate\base.uci                                                    |       |
| New Scenario Modified                                                                            |       |
| Add Remove Edit View Prepared                                                                    | v ^   |
| Seasonal Precip Multiply 1.2 Month: Jun Jul Aug                                                  | _     |
|                                                                                                  |       |
| ☐ Storm Frequency AddEvents 10 Month: Mar Apr May ☐ Temperature Add 2                            |       |
| ☐ Temp Cool Season Add 2 Month: Jan Feb Mar Apr Nov Dec                                          |       |
| ☐ Temp Warm Season Add 4 Month: May Jun Jul Auq Sep Oct<br>☑ Partial Temp Add 3 Water Year: 1986 |       |
| ☑ Synthetic Temp Add from 0 to 3 step 1                                                          | -     |
|                                                                                                  |       |
| Start Total iterations selected = 4 (0:36)                                                       | Plot  |

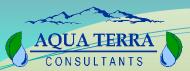

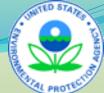

# Constructing a Climate Change Scenario

| Climate Assessment Tool                                                                                                    | _   × |
|----------------------------------------------------------------------------------------------------|-------|
| File Edit Options Help                                                                                                    |       |
| Climate Data Assessment Endpoints Results Table Pivot Table                                                                                                    |       |
| Base Scenario C\BASINS\data\Climate\base.uci                                                                                                    |       |
| New Scenario Modified                                                                                                    |       |
| Add Remove Edit View Prepared                                                                                                    | v ^   |
| <ul> <li>✓ Increase Precip Multiply 1.2</li> <li>☐ Seasonal Precip Multiply 1.2 Month: Jun Jul Auq</li> <li>☐ Partial Precip Multiply 0.8 Water Year: 1986</li> <li>☐ Storm Intensity Intensify 10</li> </ul> |       |
| Storm Frequency AddEvents 10 Month: Mar Apr May                                                                                                    |       |
| ▼ Temperature Add 2     □ Temp Cool Season Add 2 Month: Jan Feb Mar Apr Nov Dec     □ Temp Warm Season Add 4 Month: May Jun Jul Auq Sep Oct     □ Partial Temp Add 3 Water Year: 1986                         |       |
|                                                                                                    |       |
| Start Total iterations selected = 1 (0:09)                                                                                                    | Plot  |

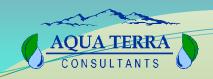

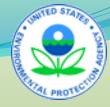

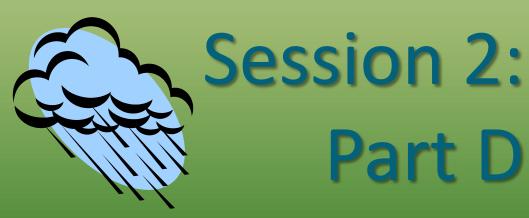

Exercise C1 and C2

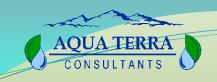

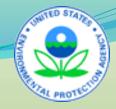

#### **Exercise C1**

- How do I adjust historical precipitation records to represent potential climate changes?
- How do I adjust historical temperature records to represent potential climate changes?

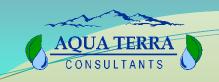

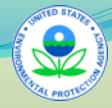

#### **Exercise C2**

• How do I use these record adjustments to create climate scenarios in BASINS CAT?